# Hochschulschriften

Ansprechpartner: support@k10plus.de

Stand: 12.05.2020

# **Inhalt**

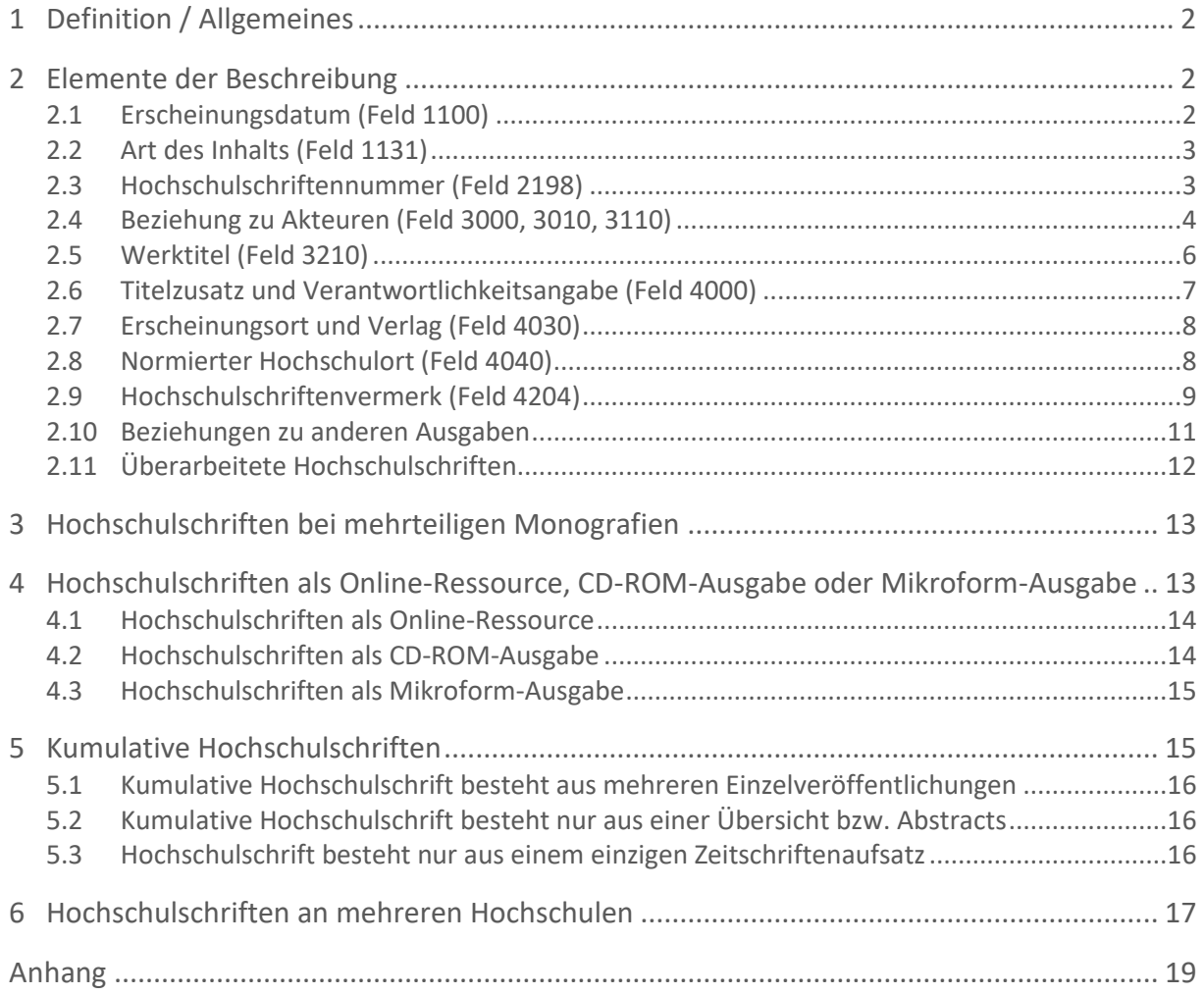

# <span id="page-1-0"></span>**1 Definition / Allgemeines**

Hochschulschriften sind Schriften, die als Bestandteil einer Hochschulprüfung und zur Erlangung eines akademischen Grades (Bachelor, Bakkalaureus, Diplom, Lizenziat, Magister, Master, Doktor) verfasst wurden.

Zu den Hochschulschriften gehören (RDA 7.9 D-A-CH):

- Bachelorarheiten
- Diplomarbeiten
- Dissertationen
- Habilitationsschriften
- Lizenziatsarbeiten
- Magisterarbeiten
- Masterarbeiten

Für Dissertationen aus dem Bereich Alte Drucke s. Handbuch [Alte Drucke.](https://opus.k10plus.de/frontdoor/deliver/index/docId/431/file/K10plus_Alte+Drucke.pdf)

Nicht als Hochschulschrift gelten Hausarbeiten, Seminararbeiten und Schulprogramme.

Im Verlag erschienene Ausgaben einer Hochschulschrift werden genauso behandelt wie "echte" Hochschulschriften (soweit im Folgenden nicht abweichende Regelungen – z. B. bei der Veröffentlichungsangabe – genannt sind).

Bevorzugte Informationsquelle bei Verlagsausgaben (RDA 2.2.3 D-A-CH): "Wenn bei der Buchhandelsausgabe einer Hochschulschrift außer der vom Verlag erstellten Titelseite noch eine weitere, der Titelseite der Hochschulschrift nachgebildete Titelseite vorhanden ist, so gilt immer die vom Verlag erstellte Titelseite als bevorzugte Informationsquelle."

## <span id="page-1-1"></span>**2 Elemente der Beschreibung**

## <span id="page-1-2"></span>**2.1 Erscheinungsdatum (Feld 1100)**

Das Erscheinungsdatum ist ein Standardelement und wird gemäß RDA 2.8.6 angegeben. Dabei kann es vom im Hochschulschriftenvermerk genannten Jahr abweichen.

Liegt das auf der bevorzugten Informationsquelle angegebene Erscheinungsdatum früher als ein an anderer Stelle in der Manifestation (z. B. im Impressum) genanntes Erscheinungsdatum, so wird die Angabe von der bevorzugten Informationsquelle als Erscheinungsdatum erfasst. Es wird empfohlen, das tatsächliche Erscheinungsdatum in einer Anmerkung (Feld 4217) anzugeben.

Liegt hingegen das Prüfungsdatum später als das in der Manifestation angegebene Erscheinungsdatum, so wird dies nicht wie ein abweichendes späteres Erscheinungsdatum behandelt.

BSZ EGBV

**Beispiele:**

Auf der Titelseite: 2014 Auf der Rückseite der Titelseite: 1. Auflage 2015

Erfassung: 1100 2014 4217 Tatsächlich erschienen 2015

Auf der Titelseite: 2014 Auf der Rückseite der Titelseite: Tag der mündlichen Prüfung: 2. Februar 2015

Erfassung: 1100 2014 4204 …**\$f**2015

Ist in einer Hochschulschrift kein Erscheinungsdatum angegeben, so wird gemäß RDA 2.8.6.6 D-A-CH ein Jahr ermittelt. Bevorzugt wird, wenn vorhanden, ein angegebenes Copyright-, Vertriebs- oder Herstellungsjahr als ermitteltes Erscheinungsdatum verwendet. Ist keins davon angegeben, so wird vorrangig das Jahr aus dem Prüfungsdatum als ermitteltes Erscheinungsdatum verwendet, ehe weitere Indizien herangezogen werden.

**Beispiel:**

Es ist weder ein Erscheinungsdatum angegeben noch ein Copyright-, Vertriebs- oder Herstellungsdatum. Datum der mündlichen Prüfung: 31.01.2013

1100 2013**\$n**[2013?] 4204 …**\$f**2013

Zur Behandlung des Erscheinungsdatums im Vergleich zum Prüfungsdatum s. auch die Tabelle im Anhang.

## <span id="page-2-0"></span>**2.2 Art des Inhalts (Feld 1131)**

Als Art des Inhalts wird in Feld 1131 "Hochschulschrift" erfasst. Das gilt auch für Verlagsausgaben. Die Angabe nach RDA 7.2.1.3 D-A-CH ist im K10plus für Hochschulschriften obligatorisch und erfolgt i. d. R. als Verknüpfung zur GND.

**Beispiel:**

1131 !PPN!*Hochschulschrift ; ID: gnd/...* (Eingabe über die Tabellenfunktion der WinIBW möglich.)

## <span id="page-2-1"></span>**2.3 Hochschulschriftennummer (Feld 2198)**

Einzelne Universitäten (z. B. ETH Zürich, Universität Helsinki) vergeben für ihre Dissertationen Nummern, die entweder aufgedruckt oder handschriftlich angebracht sind. Diese Nummern können im Feld 2198 (Sonstige Standardnummern) erfasst werden.

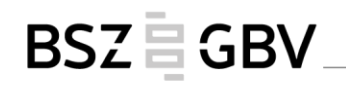

#### Als einleitende Wendung wird "Hochschulschriftennummer:\_" verwendet.

#### **Beispiele:**

Vorlage: Diss. ETH Nr. 1093

Erfassung: 2198 Hochschulschriftennummer: Diss. ETH Nr. 1093

Anmerkung: Bei Angaben wie "Diss. ETH Nr. ..." handelt es sich um einen festen Bestandteil der Hochschulschriften-Nummer, es liegt also keine fortlaufende Ressource vor.

Vorlage: Hochschulschriftennummer der HFR: 955.14.16.15 Dipl.-Arb. an der Hochschule für Forstwirtschaft Rottenburg 2011

Erfassung:

2198 Hochschulschriftennummer: 955.14.16.15 4204 **\$d**Diplomarbeit**\$e**Hochschule für Forstwirtschaft Rottenburg**\$f**2011

Anmerkung: Die Nummer setzt sich wie folgt zusammen: Sigel der HFR (955).Professur (2-stellig).Jahr (2-stellig).Laufende Nummer (2-stellig)

## Auch die "U-Nummer" aus dem Jahresverzeichnis der deutschen Hochschulschriften (vgl. [DNB-Anleitung\)](https://wiki.dnb.de/download/attachments/41157656/2215.pdf) wird als Hochschulschriftennummer in Feld 2198 erfasst:

**Beispiele:**

2198 Hochschulschriftennummer: U 45/48.12950 2198 Hochschulschriftennummer: U 70.3

2198 Hochschulschriftennummer: U 70.17474

## <span id="page-3-0"></span>**2.4 Beziehung zu Akteuren (Feld 3000, 3010, 3110)**

#### <span id="page-3-1"></span>**2.4.1 Geistige Schöpfer**

Hochschulschriften sind i. d. R. Schriften einer Verfasserin bzw. eines Verfassers.

Ist die Hochschulschrift von mehreren Verfassern gemeinsam erarbeitet, wird der erste geistige Schöpfer in Feld 3000 und weitere geistige Schöpfer in Feld 3010 erfasst. Sie erhalten alle die Beziehungskennzeichnung "\$BVerfasserIn\$4aut". Es wird nur ein Hochschulschriftenvermerk (4204) erfasst, in dem im Unterfeld \$g (Sonstige Angaben) auf die gemeinsame Dissertation hingewiesen werden kann.

**Beispiel:**

```
Vorlage:
```
Dieses Buch wurde 2014 gemeinsam von Detlef Müller und Jürgen Schmidt an der Georg-August-Universität Göttingen als Dissertation eingereicht.

Erfassung: 3000 Müller, Detlef**\$B**VerfasserIn**\$4**aut 3010 Schmidt, Jürgen**\$B**VerfasserIn**\$4**aut 4204 **\$d**Dissertation**\$e**Georg-August-Universität Göttingen**\$f**2014**\$g**Gemeinsame Dissertation von D. Müller und J. Schmidt

**BSZEGBV** 

Geht aus der bibliografischen Beschreibung nicht klar hervor, welche Person durch die Hochschulschrift den Grad erlangt hat, wird im Unterfeld \$g (Sonstige Angaben) des Hochschulschriftenvermerks (4204) darauf hingewiesen, auf wen sich der Vermerk bezieht.

**Beispiel (mehrere geistige Schöpfer genannt, doch nur von einem die HSS):**

3000 Müller, Andre**\$B**VerfasserIn**\$4**aut 3010 Göttert, J.**\$B**VerfasserIn**\$4**aut 3010 Mohr, J.**\$B**VerfasserIn**\$4**aut 4000 Aufbau hybrider mikrooptischer Funktionsmodule für die optische Nachrichtentechnik mit dem LIGA-Verfahren**\$h**A. Müller, J. Göttert, J. Mohr 4204 **\$d**Dissertation**\$e**Universität Karlsruhe**\$f**1996**\$g**für Andre Müller genehmigt

Anmerkung: In der Vorlage wird hinter "A. Müller" auf folgende Fußnote verwiesen: \*von der Fakultät für Maschinenbau der Universität Karlsruhe genehmigte Dissertation.

#### **Beispiel (Dissertation des Herausgebers):**

3000 !PPN!*\$PArnulf\$nII.\$lOrléans, Bischof \*ca. 940-1003\* ; ID: gnd/…***\$B**VerfasserIn**\$4**aut 3010 Rieker, Jörg Rudolf**\$B**HerausgeberIn**\$4**edt**\$B**KommentarverfasserIn**\$4**wac 4000 Arnulfi Aurelianensis Glosule Ovidii Fastorum**\$d**kritische Erstedition und Untersuchung**\$h**vorgelegt von Jörg Rudolf Rieker

4204 **\$d**Dissertation**\$e**Universität Freiburg**\$f**1999**\$g**für Jörg Rudolf Rieker anerkannt

#### **2.4.2 Weitere Personen, die an einer Hochschulschrift mitgewirkt haben**

Weitere Personen können fakultativ erfasst werden.

Für alle Personen, die an der Betreuung und/oder Begutachtung einer Hochschulschrift oder anderer Leistungen, die zu einem akademischen Grad führen, beteiligt sind, wird die Beziehungskennzeichnung "\$BAkademischeR BetreuerIn\$4dgs" verwendet. Dies ist unabhängig davon, wie diese Personen in der Manifestation bezeichnet sind<sup>1</sup> und davon, ob sie einem Gremium angehören oder nicht (s. RDA Anh. I.2.2 D-A-CH).

**Beispiele:**

 $\overline{a}$ 

| Vorlage:   |                                                                         |
|------------|-------------------------------------------------------------------------|
|            | von Nadja Ehrsam, geb. [Geb.-Name], geboren am [Geb.-Tag] in [Geb.-Ort] |
| Betreuer:  | Dr. rer. nat. Frank Bartel                                              |
| Gutachter: | Dr. rer. nat. Frank Bartel                                              |
|            | Prof. Dr. med. Ch. Thomssen                                             |
|            | Prof. Dr. rer. nat K. Römer (Homburg)                                   |

<sup>&</sup>lt;sup>1</sup> Gängige Bezeichnungen sind z. B. Doktormutter/Doktorvater, Betreuerin/Betreuer, Prüferin/Prüfer, Gutachterin/Gutachter, Referentin/Referent, Reviewer etc.

Erfassung:

3000 !PPN!*Ehrsam, Nadja \*1984-\* ; ID: gnd/…***\$B**VerfasserIn**\$4**aut 3010 Bartel, Frank**\$B**AkademischeR BetreuerIn**\$4**dgs 3010 Thomssen, Ch.**\$B**AkademischeR BetreuerIn**\$4**dgs 3010 Römer, K.**\$B**AkademischeR BetreuerIn**\$4**dgs 4000 …**\$h**von Nadja Ehrsam ; Betreuer: Dr. rer. nat. Frank Bartel ; Gutachter: Dr. rer. nat. Frank Bartel, Prof. Dr. med. Ch. Thomssen, Prof. Dr. rer. nat K. Römer (Homburg)

**BSZEGBV** 

## **2.4.3 Grad-verleihende Institution**

In Feld 3110 kann fakultativ eine Beziehung zur Hochschule, die den akademischen Grad verliehen hat, erfasst werden. Als Beziehungskennzeichnung wird "\$BGrad-verleihende Institution\$4dgg" verwendet. Die Hochschule wird hier als Grad-verleihende Institution angegeben, nicht die Fakultät/der Fachbereich (RDA 7.9 D-A-CH und RDA Anh. I.2.2 D-A-CH).

**Beispiel:**

3110 !PPN!*Technische Universität Dortmund ; ID: gnd/…***\$B**Grad-verleihende Institution **\$4**dgg

4204 **\$d**Dissertation**\$e**Technische Universität Dortmund**\$f**2017

Bei Hochschulschriften, die an mehreren Hochschulen eingereicht wurden, kann das Feld 3110 für die weitere(n) Hochschule(n) wiederholt werden (s. Kapitel [6\)](#page-16-0).

## <span id="page-5-0"></span>**2.5 Werktitel (Feld 3210)**

Der Werktitel ist ein Standardelement gemäß RDA 6.2. Er wird in Feld 3210 als Link zum Werknormsatz oder in Textform erfasst. Feld 3210 muss allerdings nur dann zusätzlich zu Feld 4000 belegt werden, wenn:

- der bevorzugte Titel des Werks vom Haupttitel der Manifestation (Feld 4000) abweicht oder
- wenn zusätzliche unterscheidende Merkmale zum Werk erfasst werden müssen, um das Werk von einer anderen Entität innerhalb der Datenbank abzugrenzen.

Hochschulschriften, die im Verlag erscheinen, sind dasselbe Werk wie die "echte" Hochschulschrift – nur in anderer Manifestation. Weicht der Manifestationstitel vom Titel der ursprünglichen Hochschulschrift ab, ist der Werktitel obligatorisch in Feld 3210 zu erfassen. Das gilt auch für überarbeitete, erweiterte oder gekürzte Verlagsausgaben, sofern die Abweichungen nicht so gravierend sind, dass daraus ein neues Werk entstanden ist (vgl. Kapitel [2.10](#page-10-0) und [2.11\)](#page-11-0).

#### **Beispiele:**

3000 !PPN!*Ludyga, Sebastian \*1986-\* ; ID: gnd/…***\$B**VerfasserIn**\$4**aut 3210 !PPN!*Ludyga, Sebastian \*1986\* ; ID: gnd/…\$aEffekte von Hoch- und Niederfrequenztraining im Radsport auf die zentralnervale Aktivität sowie die aerobe und anaerobe Ausdauerleistungsfähigkeit ; ID: gnd/…*

**BSZEGBV** 

4000 Anpassungen der Hirnfunktion nach Radsporttraining**\$d**Effekte von Hoch- und Niederfrequenztraining im Radsport auf die zentralnervale Aktivität sowie die aerobe und anaerobe Ausdauerleistungsfähigkeit**\$h**Sebastian Ludyga 4030 Hamburg**\$n**Verlag Dr. Kovač

3000 !PPN!*Busch, Albert \*1961-\* ; ID: gnd/…***\$B**VerfasserIn**\$4**aut 3210 Vertikalitätstheoretische Diskurslexikologie 4000 Diskurslexikologie und Sprachgeschichte der Computertechnologie**\$h**Albert Busch 4030 Tübingen**\$n**Niemeyer

Im Vorwort: "Diese Untersuchung ist von der Philosophischen Fakultät der Georg-August-Universität in Göttingen im Februar 2003 als Habilitationsschrift unter dem folgenden Titel angenommen worden: Vertikalitätstheoretische Diskurslexikologie"

### <span id="page-6-0"></span>**2.6 Titelzusatz und Verantwortlichkeitsangabe (Feld 4000)**

Der Titelzusatz ist Standardelement.

Ausnahme: Titelzusätze bei echten Hochschulschriften, die aus festen, von der Hochschule vorgegebenen Wendungen bestehen (z. B. "Dissertation zur Erlangung des Doktorgrades ..."), müssen nicht erfasst werden (RDA 2.3.4 D-A-CH).

**Beispiel:**

Informationsquelle: "Alt sein im ländlichen Raum Eine raumwissenschaftliche Analyse Dissertation zur Erlangung des Doktorgrades an der Universität für Bodenkultur Wien eingereicht von Tatjana Fischer"

4000 Alt sein im ländlichen Raum**\$d**eine raumwissenschaftliche Analyse**\$h**eingereicht von Tatjana Fischer

Die Verantwortlichkeitsangabe, die sich auf den Haupttitel bezieht, ist ein Standardelement. Eine Kürzung der Verantwortlichkeitsangabe liegt im eigenen Ermessen, soweit dies ohne Verlust wesentlicher Informationen möglich ist. Jedoch werden in der Informationsquelle genannte Personalangaben immer dann weggelassen, wenn dies aus Datenschutzgründen geboten ist, insbesondere bei nicht in einem Verlag erschienenen Hochschulschriften (RDA 2.4.1.4 D-A-CH).

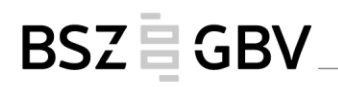

**Beispiel:**

Informationsquelle: "von Nadja Blom, geb. [Geb.-Name], aus [Geb.-Ort]"

4000 …**\$h**von Nadja Blom

## <span id="page-7-0"></span>**2.7 Erscheinungsort und Verlag (Feld 4030)**

Erscheinungsort und Verlag sind Standardelemente.

Ist jedoch bei einer Hochschulschrift weder ein kommerzieller Verlag noch eine verlegende Körperschaft genannt, so wird der Hochschulort als Erscheinungsort angegeben. Hochschulorte werden so angegeben, wie sie sich in der Informationsquelle im bzw. beim Namen der Hochschule finden (RDA 2.8.2.1 D-A-CH).

Ein Verlag wird dann nicht angegeben (RDA 2.8.4.1 D-A-CH).

**Beispiele:**

"Echte" Hochschulschriften: 4030 Kiel 4204 **\$d**Dissertation**\$e**Christian-Albrechts-Universität zu Kiel**\$f**2016

4030 Cologne 4204 **\$d**Dissertation**\$e**University of Cologne**\$f**2017

Im Verlag erschienene Hochschulschrift: 4030 Hamburg**\$n**Verlag Dr. Kovač 4204 **\$d**Dissertation**\$e**Martin-Luther-Universität Halle-Wittenberg**\$f**2014

## Sind im bzw. beim Namen der Hochschule mehrere Orte genannt, werden alle als Verlagsort angegeben.

**Beispiel:**

Informationsquelle: "Der Philosophischen Fakultät der Friedrich-Alexander-Universität Erlangen-Nürnberg zur Erlangung des Doktorgrades Dr. phil. vorgelegt"

4030 Erlangen**\$p**Nürnberg

#### <span id="page-7-1"></span>**2.8 Normierter Hochschulort (Feld 4040)**

Bei Hochschulschriften wird empfohlen, den Hochschulort in normierter Form im Feld 4040 zu erfassen. Dies gilt auch für Buchhandelsausgaben von Hochschulschriften.

Die Erfassung erfolgt durch eine Verknüpfung zum GND-Satz (Tg-Satz). Hat der Ort seinen Namen geändert, so wird der zeitlich zutreffende Tg-Satz gewählt. Liegen mehrere Hochschulorte vor, wird Feld 4040 wiederholt.

Dabei ist die Belegung des Unterfeldes \$4 (Beziehungskennzeichnung) mit dem Code "uvp" verpflichtend, da das Feld 4040 auch für andere Angaben als den Hochschulort genutzt wird. (Eingabe über die Tabellenfunktion der WinIBW möglich.)

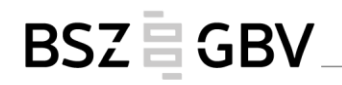

**Beispiele:**

4040 !PPN!*Freiburg im Breisgau ; ID: gnd/...***\$4**uvp 4204 **\$d**Dissertation**\$e**Albert-Ludwigs-Universität Freiburg**\$f**2016

4040 !PPN!*Halle (Saale) ; ID: gnd/...***\$4**uvp 4040 !PPN!*Wittenberg ; ID: gnd/...***\$4**uvp 4204 **\$d**Dissertation**\$e**Martin-Luther-Universität Halle-Wittenberg**\$f**2014

4040 !PPN!*Ann Arbor, Mich. ; ID: gnd/…***\$4**uvp 4204 **\$d**Dissertation**\$e**University of Michigan**\$f**2011

4040 !PPN!*Karl-Marx-Stadt ; ID: gnd/…***\$4**uvp 4204 **\$d**Habilitationsschrift**\$e**Technische Universität Karl-Marx-Stadt**\$f**1987**\$g**Nicht für den Austausch

heute Chemnitz; in der Vorlage "Dissertation B"

### <span id="page-8-0"></span>**2.9 Hochschulschriftenvermerk (Feld 4204)**

Der Hochschulschriftenvermerk ist ein Standardelement und gliedert sich in drei Unterfelder: Charakter der Hochschulschrift (\$d), Institution (\$e) und Jahr (\$f).

**Beispiel**

4204 **\$d**Dissertation**\$e**Universität Leipzig**\$f**2012

Diese können um die Unterfelder Sonstige Angaben (\$g) und Quelle (\$A) ergänzt werden.

Die Informationen können aus einer beliebigen Quelle stammen. Außerhalb der Vorlage ermittelte Angaben werden nicht eckig geklammert.

#### **2.9.1 Unterfeld \$d (Charakter)**

Anstelle des akademischen Grades (Ph. D., M.A., …) wird gemäß RDA 7.9 D-A-CH der Charakter der Hochschulschrift in normierter Form erfasst:

- Bachelorarbeit (auch für Bachelor-Thesis)
- Diplomarbeit
- Dissertation (auch für Doktorarbeit, Dissertation A oder Promotion A)
- Habilitationsschrift (auch für Dissertation B oder Promotion B)
- Lizenziatsarbeit
- Magisterarbeit
- Masterarbeit (auch für Master-Thesis)

Auch für fremdsprachige Formulierungen ist möglichst ein Begriff der normierten Liste zu verwenden (z. B. Vorlage "thesis for the degree of doctor"  $\rightarrow$  Dissertation). (Eingabe über die Tabellenfunktion der WinIBW möglich.)

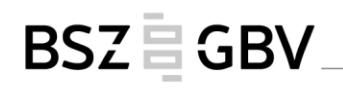

Wenn der in der Informationsquelle vorliegende Begriff für den Charakter der Hochschulschrift keinem der Begriffe der Liste zugeordnet werden kann, darf ausnahmsweise der in der Ressource genannte Begriff benutzt werden.

**2.9.2 Unterfeld \$e (Institution)**

Die Grad-verleihende Institution wird in der Form der Informationsquelle erfasst. Liegen mehrere Namensformen vor, wird - sofern möglich – die Namensform der bevorzugten Informationsquelle erfasst. Es wird nur die Hochschule angegeben, auch wenn eine Fakultät, ein Fachbereich o. ä. genannt ist.

**Beispiel**

4204 **\$d**Dissertation**\$e**Ruperto-Carola University of Heidelberg**\$f**2017

Anmerkung: Gemäß Informationsquelle in englischer Form übernommen

4204 **\$d**Bachelorarbeit**\$e**Hochschule Osnabrück**\$f**2015

Anmerkung:

In der Ressource: "Hochschule Osnabrück, Fakultät Agrarwissenschaften und Landschaftsarchitektur, Studiengang Landwirtschaft"

#### **2.9.3 Unterfeld \$f (Jahr)**

Es wird das Jahr angegeben, in dem der Grad verliehen wurde, vorrangig das Prüfungsjahr. Ist dieses nicht bekannt, wird ersatzweise das Jahr der Urkundenübergabe verwendet bzw. das Jahr, in dem die Arbeit von der Hochschule angenommen wurde. Ist auch dies nicht angegeben, wird das Jahr verwendet, in dem die Arbeit eingereicht wurde.

Ist in der Vorlage ein Doppeljahr als Prüfungsjahr genannt, so wird dies übernommen. Nach RDA 1.8.4 werden sowohl die erste als auch die letzte Zahl vollständig angegeben (JJJJ/JJJJ). **Beispiel**

4204 **\$d**Dissertation**\$e**Ruhr-Universität Bochum**\$f**2014/2015

(In der bevorzugten Informationsquelle lautet die Angabe 2014/15.)

Zur Behandlung des Erscheinungsdatums im Vergleich zum Prüfungsdatum s. auch die Tabelle im Anhang.

#### **2.9.4 Unterfeld \$g (Sonstige Angaben)**

Angaben wie "Nicht für den Austausch" werden in Unterfeld \$g erfasst.

**Beispiel**

4204 **\$d**Dissertation**\$e**Ruprecht-Karls-Universität Heidelberg**\$f**2017**\$g**Nicht für den Austausch

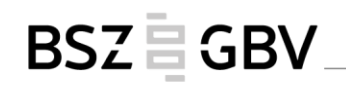

Geht aus der bibliografischen Beschreibung nicht klar hervor, welche Person durch die Hochschulschrift den Grad erlangt hat, wird diese Information als Teil des Hochschulschriftenvermerks angegeben (siehe Kapitel [2.4.1\)](#page-3-1).

**2.9.5 Unterfeld \$A (Quelle)** Siehe [K10plus Format-Dokumentation.](http://swbtools.bsz-bw.de/cgi-bin/k10plushelp.pl?cmd=kat&val=4204&kattype=Standard#$A)

**2.9.6 Unvollständige Angaben**

Fehlende Angaben, die nicht leicht zu ermitteln sind, können weggelassen werden.

**Beispiele**

4204 **\$d**Dissertation**\$e**Freie Universität Berlin Anmerkung: Das Jahr ist nicht zu ermitteln.

4204 **\$d**Habilitationsschrift**\$f**1996 Anmerkung: Im Vorwort sind nur Charakter der Hochschulschrift und Jahr genannt.

#### <span id="page-10-0"></span>**2.10 Beziehungen zu anderen Ausgaben**

Beziehungen zwischen Werken, Expressionen und Manifestationen können generell in unstrukturierter Form (Feld 4201), in strukturierter Form (Feld 424X/425X/426X in den Unterfeldern \$l, \$t usw.) oder als Verknüpfung (Feld 424X/425X/426X !PPN!) erfasst werden. Zu den Ausführungsbestimmungen siehe die jeweiligen Feldbeschreibungen. In den u. g. Beispielen wird jeweils nur eine Form dargestellt.

Online-Hochschulschriften gelten gemäß RDA 1.11 D-A-CH, Erl. 1 nicht als Reproduktionen. Es wird empfohlen, parallele Druck- und Online-Ausgaben miteinander in Beziehung zu setzen. Vergleiche auch Kapitel [4](#page-12-1) (Hochschulschriften als Online-Ressource, CD-ROM-Ausgabe oder Mikroform-Ausgabe).

**Beispiele (Druckausgabe / Online-Ausgabe):**

0500 Aau 4243 Erscheint auch als**\$n**Online-Ausgabe!PPN!*Expansion*

0500 Oau 4243 Erscheint auch als**\$n**Druck-Ausgabe!PPN!*Expansion* (Vgl. Beispiel 4 der [Beispielsammlung Hochschulschriften\)](https://wiki.k10plus.de/display/K10PLUS/Beispielsammlung#Beispielsammlung-Hochschulschriften)

0500 Aau 4201 Erscheint auch als Online-Ausgabe

0500 Oau 4201 Erscheint auch als Druck-Ausgabe

Fakultativ dürfen auch Beziehungen zwischen einer echten Hochschulschrift und der dazugehörigen Verlagsausgabe hergestellt werden.

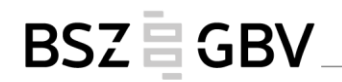

**Beispiel (echte HSS / Verlagsausgabe):**

0500 Aau 4030 Halle 4204 **\$d**Dissertation**\$e**Universität Halle**\$f**2001 4243 Erscheint auch als!PPN!*Leib, Körper und Identität / Gugutzer, Robert \*1967-\* ; ID: gnd/… - 1. Auflage. - Wiesbaden : Westdeutscher Verlag, Januar 2002* 0500 Aau 4030 Wiesbaden**\$n**Westdeutscher Verlag 4204 **\$d**Dissertation**\$e**Universität Halle**\$f**2001 4243 Erscheint auch als!PPN!*Leib, Körper und Identität / Gugutzer, Robert \*1967-\* ; ID:* 

*gnd/... - Halle, 2001*

## <span id="page-11-0"></span>**2.11 Überarbeitete Hochschulschriften**

Überarbeitete, gekürzte oder erweiterte Verlagsausgaben von Hochschulschriften gelten i. d. R. als unterschiedliche Manifestationen des gleichen Werks.

Auf die Bearbeitung, Kürzung oder Erweiterung kann in einer Anmerkung (Feld 4201) hingewiesen werden.

**Beispiel:**

Vorlage:

Diese im Verlag … erschienene Arbeit ist die leicht überarbeitete Version meiner Magisterarbeit von 2012 an der Universität Marburg.

Erfassung: 4204 **\$d**Magisterarbeit**\$e**Universität Marburg**\$f**2012 4201 Leicht überarbeitete Version der Magisterarbeit

Wird eine Hochschulschrift derart überarbeitet, dass ein neues Werk entsteht, oder wird auf die Hochschulschrift nur Bezug genommen, kann in einer Anmerkung (Feld 4201) darauf hingewiesen werden. Über Feld 4249 können die Werke miteinander in Bezug gesetzt werden.

**Beispiel:**

4201 "Ursprünglicher Ausgangspunkt meiner hier vorgelegten weitergehenden Forschungen war meine Dissertation von 2005" - Vorwort 4204 Entfällt 4249 Angeregt durch!PPN!*Expansion*

Ist nicht zu ermitteln, ob es sich bei einer Überarbeitung einer Hochschulschrift noch um dasselbe Werk handelt, wird es im Zweifelsfall als dasselbe Werk – d. h. als Hochschulschrift – behandelt.

**Beispiel:**

Vorwort: Dieses Werk basiert auf meiner Dissertation von 2011.

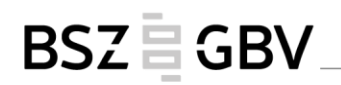

Erfassung:

4201 "Dieses Werk basiert auf meiner Dissertation von 2011." - Vorwort 4204 **\$d**Dissertation**\$f**2011

## <span id="page-12-0"></span>**3 Hochschulschriften bei mehrteiligen Monografien**

Generell sind die Regeln aus dem Handbuch [Mehrteilige Monografien](https://opus.k10plus.de/frontdoor/deliver/index/docId/409/file/K10plus_Mehrteilige_Monografien.pdf) zu beachten.

Die für Hochschulschriften relevanten Felder 1131, 4204 und 4040 werden bei hierarchischer Beschreibung nur auf der jeweils zutreffenden Hierarchiestufe erfasst.

So werden bspw. bei einer Hochschulschrift, die als mehrteilige Monografie erscheint, die Angaben nur im c-Satz erfasst, wenn sie sich auf alle Teile beziehen.

Beziehen sich die Angaben nur auf einen Teil einer mehrteiligen Monografie, so werden sie nur im F-/f-Satz erfasst.

## <span id="page-12-1"></span>**4 Hochschulschriften als Online-Ressource, CD-ROM-Ausgabe oder Mikroform-Ausgabe**

Grundsätzlich sind für Hochschulschriften, die nicht als gedruckte Ressource vorliegen, die Bestimmungen aus Kapitel [2](#page-1-1) entsprechend anzuwenden.

Bei Online-Hochschulschriften wird davon ausgegangen, dass es sich um parallele Ausgaben handelt (RDA 1.11 D-A-CH, Erl. 1).

CD-ROM- und Mikroform-Ausgaben von Hochschulschriften werden als parallele Ausgaben behandelt, wenn sie zeitgleich mit der Druckausgabe erscheinen. Erscheint die CD-ROMbzw. Mikroform-Ausgabe später als die Druckausgabe, wird davon ausgegangen, dass eine Reproduktion vorliegt.

Bei parallelen Ausgaben wird empfohlen, in Feld 4243 eine Beziehung zwischen den verschiedenen Manifestationen herzustellen.

**Beispiel:**

4243 Erscheint auch als**\$n**Druck-Ausgabe!PPN!*Expansion*

bzw. falls die Druckausgabe nicht im K10plus vorhanden ist:

4243 Erscheint auch als**\$n**Druck-Ausgabe**\$l**Klär, Timo, 1984-**\$t**Die Vasconen und das Römische Reich**\$d**Stuttgart**\$e**Franz Steiner Verlag**\$f**[2017]**\$h**290 Seiten**\$C**ISBN**\$6**978-3-515- 11739-5

(Vgl. Beispiel 4 aus der [Beispielsammlung Hochschulschriften\)](https://wiki.k10plus.de/display/K10PLUS/Beispielsammlung#Beispielsammlung-Hochschulschriften)

Handelt es sich bei der CD-ROM- bzw. Mikroform-Ausgabe der Hochschulschrift um eine Reproduktion, muss gemäß Standardelemente-Set eine Beziehung zum reproduzierten Original hergestellt werden (Feld 4256).

**Beispiel:**

4256 Reproduktion von!PPN!*Expansion* oder

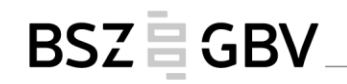

4256 Reproduktion von**\$l**Mörike, Frauke, 1981-**\$t**Working misunderstandings **\$d**Heidelberg**\$f**2017**\$h**ix, 299 Blätter

Für weitere Informationen zur Katalogisierung von Reproduktionen s. Handbuch [Reproduk](https://opus.k10plus.de/frontdoor/deliver/index/docId/482/file/K10plus_Reproduktionen.pdf)[tionen.](https://opus.k10plus.de/frontdoor/deliver/index/docId/482/file/K10plus_Reproduktionen.pdf)

#### <span id="page-13-0"></span>**4.1 Hochschulschriften als Online-Ressource**

Bei online verfügbaren Hochschulschriften wird die Titelseite/das Titelblatt als bevorzugte Informationsquelle zu Rate gezogen. Die auf der Frontdoor genannten Daten werden nachrangig konsultiert. Insbesondere beim Erscheinungsdatum ist zu beachten, dass eine auf der Frontdoor genannte Information, die als Veröffentlichungsdatum präsentiert wird, als Vertriebsdatum zu interpretieren ist und als solches fakultativ erfasst werden kann.

**Beispiel:**

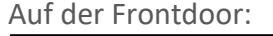

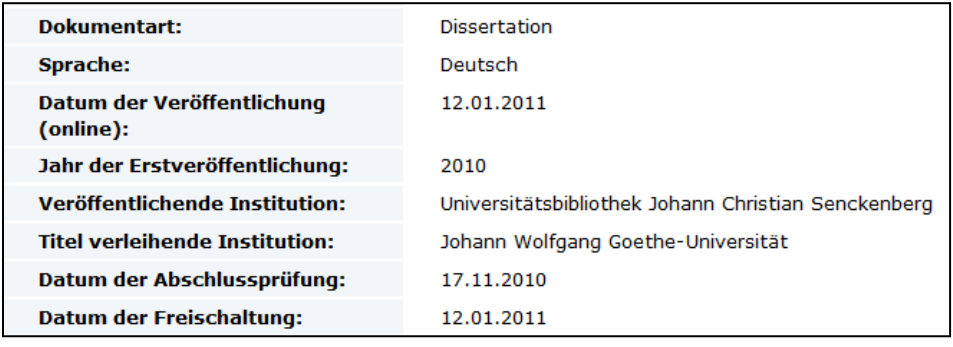

Auf der Titelseite:

Frankfurt am Main 2010

Als Erscheinungsdatum wird das Datum von der Titelseite erfasst. Das auf der Frontdoor genannte Veröffentlichungsdatum kann lediglich fakultativ als Vertriebsdatum berücksichtigt werden:

Erfassung: 1100 2010 1108 2011**\$o**12.01.2011

Liegt die Hochschulschrift sowohl gedruckt als auch online vor, wird empfohlen, zwischen den beiden Manifestationen eine Beziehung in Feld 4243 herzustellen.

#### <span id="page-13-1"></span>**4.2 Hochschulschriften als CD-ROM-Ausgabe**

Auch bei CD-ROM-Ausgaben ist die Titelseite die bevorzugte Informationsquelle, d. h. dass die Ressource zum Katalogisieren abgespielt werden muss.

Systemvoraussetzungen für das Abspielen der CD-ROM können in Feld 4251 erfasst werden.

# **BSZEGBV**

## <span id="page-14-0"></span>**4.3 Hochschulschriften als Mikroform-Ausgabe**

Bevorzugte Informationsquelle ist auch bei Mikroform-Ausgaben die Titelseite, d. h. dass die Ressource zum Katalogisieren an einem Mikroform-Lesegerät oder Readerprinter eingesehen werden muss. Angaben auf weiteren Informationsquellen wie z. B. der Sichtleiste eines Mikrofiches werden nachrangig berücksichtigt.

Liegt eine mehrteilige Monografie auf Mikroform vor, wird bei Hochschulschriften für die Mikroform-Ausgabe im Allgemeinen trotzdem eine umfassende Beschreibung angelegt.

## <span id="page-14-1"></span>**5 Kumulative Hochschulschriften**

Kumulative Hochschulschriften bestehen aus Aufsätzen, die z. B. bereits zuvor in Zeitschriften oder auf Hochschulservern veröffentlicht wurden.

Dabei lassen sich mehrere Varianten unterscheiden:

- Die Aufsätze können vollständig enthalten sein oder auch nur in Form von Abstracts mit bibliografischen Angaben oder als reine Übersichtsseite mit Quellen-Zitaten.
- Teilweise besitzen kumulative Hochschulschriften ein eigenes Titelblatt sowie eine Zusammenfassung oder eine Synopsis des Themas, teilweise liegt nicht einmal ein Titelblatt und damit auch kein übergeordneter Titel vor.

In allen Fällen werden die Elemente der Hochschulschrift (z. B. 4204 Hochschulschriftenvermerk, 1131 Art des Inhalts, etc.) in der gewohnten Form erfasst (s. Kapitel 2). Falls recherchierbar sein soll, dass es sich um eine kumulative Hochschulschrift handelt, kann dies beim Hochschulschriftenvermerk als sonstige Angabe im Unterfeld \$g berücksichtigt werden.

**Beispiel:**

4204 **\$d**Dissertation**\$e**Universität Potsdam**\$f**2019**\$g**Kumulative Dissertation

## Als Umfang wird gemäß RDA 3.4.5.3 die Zählung der Zusammenfassung, Synopsis o. ä. und der Aufsätze als gezählte Folge angegeben:

**Beispiel:**

4060 ix, 40 Seiten, 37 Spalten, 76, 81, 42 Seiten, 23 Blätter, 45 Spalten 4060 8, vii, circa 300, 73 Seiten

Wenn die Vorlage eine komplizierte oder unregelmäßige Paginierung usw. hat, kann der Umfang auch gemäß RDA 3.4.5.8 unter Verwendung einer der folgenden Methoden erfasst werden:

1. Gesamtzahl:

4060 circa 1 000 Seiten in verschiedenen Seitenzählungen

2. Paginierung der Hauptfolgen und Gesamtzahl der verbleibenden Folgen:

4060 560, 223 Seiten, 217 verschieden gezählte Seiten

3. Art der Einheit (verschiedene Seitenzählungen):

4060 1 Band (verschiedene Seitenzählungen)

# **BSZEGBV**

# **Varianten von kumulativen Hochschulschriften:**

## <span id="page-15-0"></span>**5.1 Kumulative Hochschulschrift besteht aus mehreren Einzelveröffentlichungen**

Besteht die Hochschulschrift aus mehreren Einzelveröffentlichungen, kann in einer Anmerkung (Feld 4201) darauf hingewiesen werden:

**Beispiele:**

Pauschaler Hinweis: 4201 Enthält Zeitschriftenaufsätze 4201 Enthält 40 Schriften

Ausführlicher Hinweis: 4201 Besteht aus einem Titelverzeichnis und Zusammenfassungen der eingereichten Publikationen

4201 Besteht aus einem Titelverzeichnis der eingereichten Publikationen und einer Synopsis

4201 Besteht aus Sonderdrucken aus verschiedenen Publikationen

4201 Besteht aus teilweise bereits publizierten, teilweise bisher nur eingereichten Aufsätzen

4201 Besteht aus teilweise bereits publizierten, teilweise bisher unveröffentlichten Aufsätzen

Detaillierte Hinweise auf die Zeitschriften (inkl. Jahrgang …), in denen die Aufsätze, die zu einer Hochschulschrift zusammengestellt wurden, zuerst publiziert wurden: 4201 Enthält 8 Zeitschriftenaufsätze aus "Journal of business case studies", Jg. 11 (2015) und 12 (2016) und "International journal of management & business studies", Jg. 4 (2014) bis Jg. 6 (2016)

Zusätzlich können die enthaltenen Aufsätze auch in s-Sätzen erfasst werden.

## <span id="page-15-1"></span>**5.2 Kumulative Hochschulschrift besteht nur aus einer Übersicht bzw. Abstracts**

Besteht die Hochschulschrift nur aus einer Übersicht verschiedener Aufsätze, die der Verfasser verfasst hat, und evtl. einer Zusammenfassung, wird empfohlen, den Sachverhalt in Feld 4201 entsprechend zu erläutern:

**Beispiele:**

4201 Besteht nur aus einem Titelverzeichnis der eingereichten Publikationen

4201 Besteht nur aus einem Titelverzeichnis der eingereichten Publikationen und einem Abstract

4201 Besteht aus einer Einführung, Zusammenfassung und Abstracts von bereits publizierten Aufsätzen

## <span id="page-15-2"></span>**5.3 Hochschulschrift besteht nur aus einem einzigen Zeitschriftenaufsatz**

In Ausnahmen beruht die Hochschulschrift auch nur auf einem einzigen Zeitschriftenaufsatz. Die Zeitschrift kann dann in unstrukturierter Form (Feld 4201) oder auch in strukturierter Form (Feld 4243) angegeben werden.

#### **Beispiele:**

0500 Aau

4201 Erschien auch in: Journal of Virology. Vol. 90, Number 5 (March 2016)

0500 Aau

4201 Die Dissertation wurde 2014 als Aufsatz in der Zeitschrift "Journal of Neural Transmission" (Vol. 121, Issue 9) veröffentlicht

**BSZEGBV** 

0500 Aau

4243 Erscheint auch als**\$l**Westermann-Lammers, Katinka, 1986-**\$t**High IGF2 and FGFR3 are associated with tumour progression in undifferentiated pleomorphic sarcomas, but EGFR and FGFR3 mutations are a rare event, in: Journal of Cancer Research and Clinical Oncology**\$d**Berlin**\$d**Heidelberg**\$e**Springer-Verlag**\$p**Volume 140, issue 8 (August 2014), Seite 1315-1322**\$C**DOI**\$6**10.1007/s00432-014-1700-9

## <span id="page-16-0"></span>**6 Hochschulschriften an mehreren Hochschulen**

(hier auch binationale/cotutelle Dissertation)<sup>2</sup>

Wird eine Hochschulschrift an zwei Hochschulen (ggf. in verschiedenen Ländern) eingereicht, muss das Feld 4204 wiederholt werden.

Im wiederholbaren Feld 3110 kann jeweils eine Beziehung zu den Hochschulen mit der Beziehungskennzeichnung "Grad-verleihende Institution\$4dgg" erstellt werden.

Es wird empfohlen, im wiederholbaren Feld 4040 die jeweiligen Hochschulorte durch Verlinkung mit den GND-Sätzen für die Geografika zu erfassen. Dabei ist die Belegung des Unterfeldes \$4 mit dem Code "uvp" verpflichtend.

**Beispiel:**

 $\overline{a}$ 

Im Vorwort:

Das vorliegende Buch basiert auf einer binationalen Dissertation, die an der Freien Universität Berlin und der Universität Paris 8 angefertigt wurde. Prüfungsjahr 2015

Erfassung:

1131 !PPN!*Hochschulschrift ; ID : gnd/ …*

3110 !PPN!*Freie Universität Berlin ; ID: gnd/…***\$B**Grad-verleihende Institution**\$4**dgg 3110 !PPN!*Université de Paris 8 ; ID: gnd/…***\$B**Grad-verleihende Institution**\$4**dgg 4040 !PPN!*Berlin ; ID: gnd/…***\$4**uvp 4040 !PPN!*Paris ; ID: gnd/…***\$4**uvp

<sup>2</sup> Binationale Promotionsverfahren / Cotutelle-Verfahren: "Im binationalen Promotionsverfahren erwirbt eine Nachwuchswissenschaftlerin/ein Nachwuchswissenschaftler einen, von zwei Universitäten in unterschiedlichen Ländern gemeinsam verliehenen Doktorgrad. Es handelt sich um einen auf Grund einer einzigen wissenschaftlichen Leistung verliehenen Titel, der auf der Forschungsarbeit an zwei Hochschulen beruht – und nicht etwa, wie zum Teil missverstanden wird, um zwei verschiedene Doktorgrade. Aufgrund ihrer Entwicklung, die 1994 als Impuls der französischen Regierung begann, werden binationale Promotionsverfahren in Deutschland oft mit französischen Partnereinrichtungen durchgeführt und wird die Benennung als "Cotutelle de thèse" häufig auch mit anderen Ländern als Oberbegriff bzw. synonym zur Bezeichnung als binationale Pro-motion verwendet." [Humboldt-Universität zu Berlin](https://www.hu-berlin.de/de/promovierende/promovieren_international/hu-hinweise-zum-cotutelleverfahren) (Siehe auch[: Arbeitshilfe der Hochschulrektorenkonfe](https://www.hrk.de/themen/internationales/internationale-studierende/mobilitaet-und-anerkennung/cotutelle-de-these/arbeitshilfen/)[renz\)](https://www.hrk.de/themen/internationales/internationale-studierende/mobilitaet-und-anerkennung/cotutelle-de-these/arbeitshilfen/)

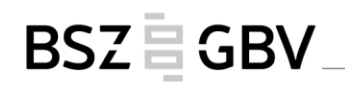

4204 **\$d**Dissertation**\$e**Freie Universität Berlin**\$f**2015 4204 **\$d**Dissertation**\$e**Universität Paris 8**\$f**2015

Anmerkung: Die Belegung der Felder 1131 und beider 4204 ist obligatorisch, die Belegung der Felder 4040 wird empfohlen, die Belegung der Felder 3110 ist fakultativ.

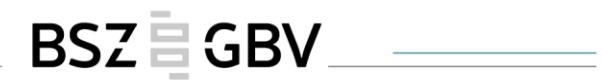

# **Anhang**

# **Behandlung von Erscheinungsdatum und Prüfungsdatum bei Hochschulschriften**

<span id="page-18-0"></span>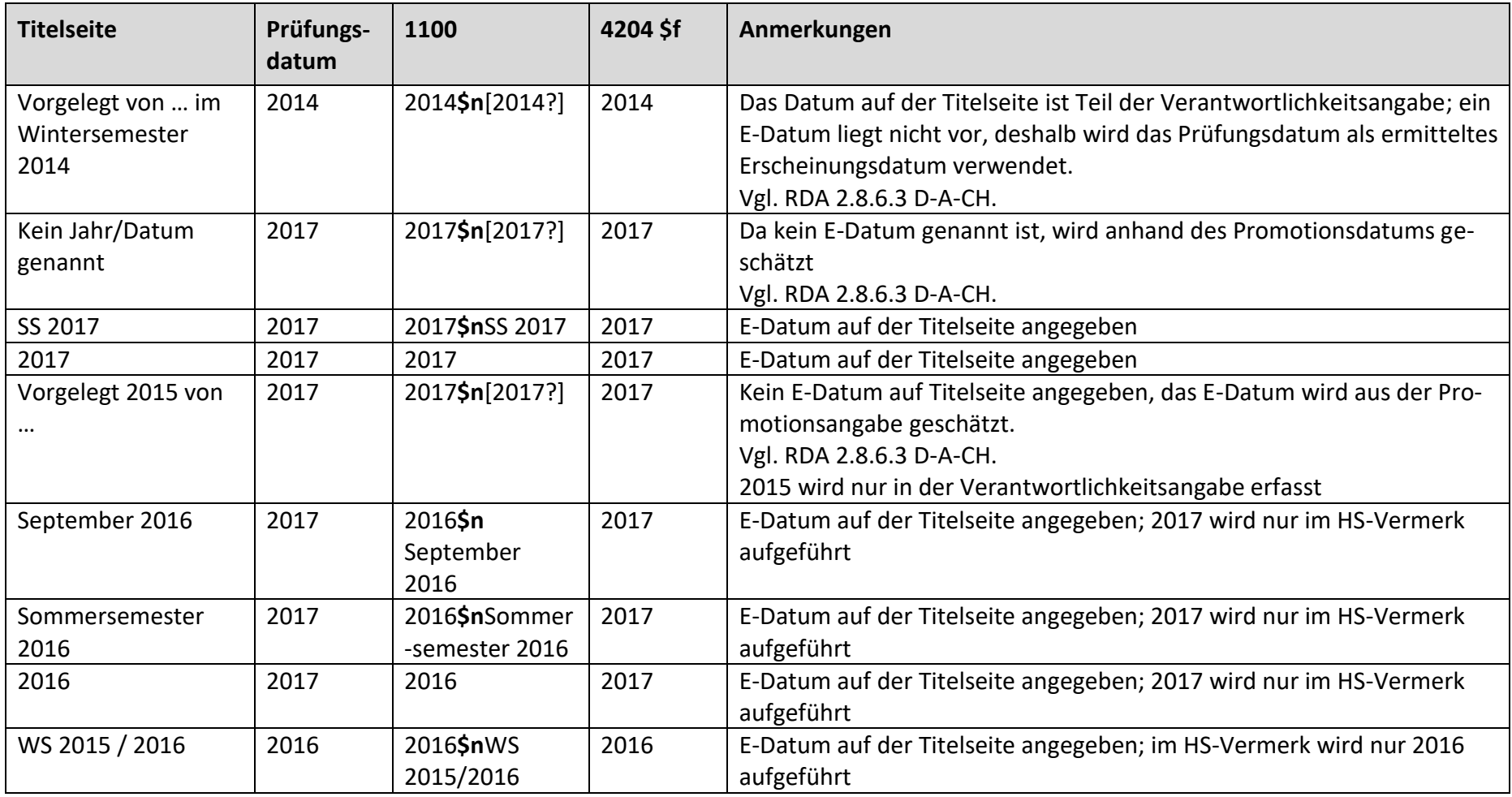

Hochschulschriften (Stand: 12.05.2020)

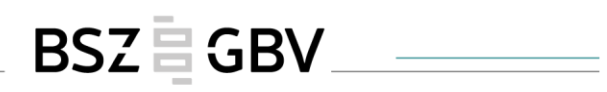

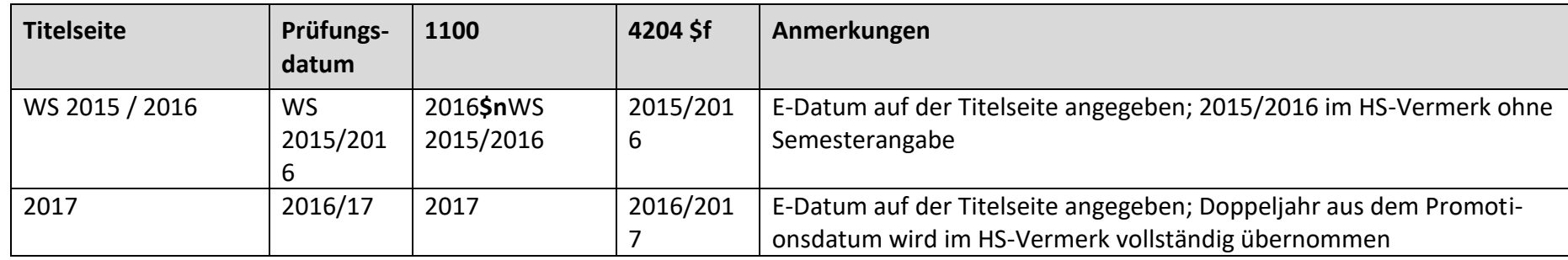